# **ExpoPlaner3D - Ein webbasierter Ausstellungsplaner mit 3D-Visualisierung und der Berücksichtigung der Faktoren präventiver Konservierung**

ExpoPlaner3D - A web-based exposition planner with 3D-visualization considering the facts of preventive conservation

Prof. Dr. Dorothee Haffner, Prof. Dr. Alexandra Jeberien, Christian Höpfner B. Sc. Hochschule für Technik und Wirtschaft Berlin 10313 Berlin Tel.: +49-30-5019-4301 (Haffner), -3491 (Jeberien) Fax: +49-30-5019-48-4301 (Haffner), -4709 (Jeberien) E-Mail: [haffner@htw-berlin.de](mailto:haffner@htw-berlin.de), [jeberien@htw-berlin.de,](mailto:jeberien@htw-berlin.de) [chriz.hoepfner@gmail.com](mailto:chriz.hoepfner@gmail.com) Internet: <http://www.htw-berlin.de/organisation/?typo3state=projects&lsfid=1651>

### **Zusammenfassung:**

Ausstellungsplanung zielt in der Regel auf das wirkungsvolle Inszenieren von Objekten in Räumen und Vitrinen. Nur selten werden aber bereits in der Planungsphase objektrelevante Umgebungsparameter berücksichtigt. Der ExpoPlaner3D erlaubt es, die Bestückung der Vitrinen und die Präsentation der einzelnen Objekte zu visualisieren und zu simulieren. Er zeigt darüber hinaus an, welche Objekt- bzw. Materialgruppen gemeinsam in einem Präsentationskörper untergebracht werden können. Die Software warnt auch vor ungünstigen oder gar schädlichen Kombinationen, die sich aus der Materialität der Objekte und den daraus resultierenden Umgebungsparametern ergeben, und zeigt Alternativen auf. Die technische Umsetzung erfolgte mit WebGL. Die Applikation selbst ist als SPA (Single Page Application) konzipiert und wird mittels AngularJS JavaScript MVC (Model-View-Controller) Framework entwickelt. Alle in der Applikation generierten und darzustellenden Daten werden über einen RESTful (Representational State Transfer) Webservice bereitgestellt. Perspektivisch ermöglicht diese Architektur einfache Skalierung und damit hohe Nutzerzahlen.

### **Abstract:**

Exhibition planning mostly focuses on presenting and staging objects. Various objects are often combined in rooms or show cases despite of their different physical and conservational conditions so conflicts may rise. The hereby presented tool, the ExpoPlaner3D, allows to identify and avoid the conflicts. It is realized with WebGL, built as a SPA (Single Page Application) and with an AngularJS JavaScript MVC (Model-View-Controller) Framework.

### **Ausgangslage**

Dauer- wie Sonderausstellungen erfordern während der Konzeptions- und Planungsphase eine intensive Zusammenarbeit verschiedener Spezialisten: Museumskustodinnen, Ausstellungsarchitekten und -gestalterinnen sowie die Restauratoren müssen ihre jeweiligen Ansprüche formulieren und gegenseitig abstimmen. Dabei kann es zu Konflikten kommen. Wenn die Ausstellungsgestalterin einen bestimmten Raumteil möglichst hell ausleuchten möchte, die dort vorgesehenen Objekte aber nur bei gedämpften Lichtstärken gezeigt werden können, stehen die angestrebte inszenatorische Wirkung und die Erfordernisse der präventiven Konservierung im Widerspruch. Ähnlich stellt sich die Situation bei divergierenden Anforderungen für Feuchte und Temperatur dar. Potenzielle Schadstoffemissionen müssen ebenfalls berücksichtigt werden.

Visualisierende 3D-Anwendungen von Ausstellungen gibt es mittlerweile häufig (so z. B. die Art Collection der UniCredit Group, [www.artcollection.unicreditgroup.eu\)](http://www.artcollection.unicreditgroup.eu). Dagegen sind Ausstellungsplaner, die das detaillierte Arrangieren von Objekten ermöglichen, weniger zu finden. Ein wirkliches Desiderat ist es, bereits in der Planungsphase die objektrelevanten Umgebungsparameter (Lichtintensität und -art, Temperatur, relative Luftfeuchtigkeit, Schadstoffemissionen) zu berücksichtigen. An dieser Stelle setzt die Planungssoftware an.

### **Vorgehen**

Im Rahmen des EFRE-finanzierten Projektes "Creative Media" wird im Teilprojekt "Interaktive Medien im Museum" eine webbasierte Planungssoftware entwickelt, die genau diese Lücke schließt. Zunächst werden Grunddaten zu den Gebäuden, Räumen, Vitrinen und Objekten in einer Datenbank erfasst. Auf der Basis der Raumdaten werden anschließend mithilfe eines Grundriss-Editors die Räume konstruiert, ein 3D-Editor erlaubt die Anlage von Vitrinen und Objekten. Dabei geht es nicht um die detailgetreue Nachbildung der Objekte (die als geometrische Grundformen gegeben werden). Im Fokus stehen der Gesamteindruck der Inszenierung und vor allem die Einbeziehung der Faktoren der präventiven Konservierung. Das ist der Clou des Tools. Es zeigt an, welche Objekt- bzw. Materialgruppen miteinander in einem Präsentationskörper untergebracht werden können, und warnt vor ungünstigen oder schwierigen Materialkombinationen, die sich aus der Materialität der Objekte und den hieraus anzustrebenden Umgebungsparametern ergeben. Im letzteren Fall bietet das Tool Alternativen zur Klimatisierungs- oder Beleuchtungsstufe an. Es erleichtert also die ausstellungsplanerische Abstimmung zwischen den beteiligten Fachleuten und vermeidet gleichzeitig objektschädigende Ausstellungsszenarien.

## **Technische Umsetzung**

Neben klassischen 2D-Anwendungen, die sich bereits seit längerem durch Technologien wie AJAX (Asynchronous Javascript And XML) und CSS (Cascading Style Sheets) sowie den konsequenten Einsatz von Javascript hinsichtlich Effizienz und Usability auszeichnen, erweitern sich nun kontinuierlich die Möglichkeiten zur 3D-Visualisierung innerhalb von Webanwendungen. Vorteil: Webtechnologien ermöglichen eine weitgehende Plattformunabhängigkeit. Damit kann dieselbe Software sowohl stationär am Desktop-Computer als auch auf mobilen Endgeräten wie Smartphones oder Tablets eingesetzt werden.

Mit der Unterstützung von WebGL (Web Graphics Library) ermöglicht ein kompatibler Browser aus dem Kontext einer Webanwendung heraus den Zugriff auf eine OpenGL Implementierung und damit die hardware-beschleunigte Darstellung von zwei- bzw. dreidimensionalen Inhalten. Alle führenden Desktop Browser unterstützen bereits jetzt WebGL oder haben dies, wie im Fall des Internet Explorers, für die nächste Version des Browsers angekündigt.[1] Die Konzepte zur Interaktion in virtuellen Realitäten müssen dabei vor allem aufgrund der unterschiedlichen Eingabekonzepte entsprechend adaptiert werden. Hier rückt zunehmend Responsive Design in den Vordergrund.

Der ExpoPlaner besteht im Wesentlichen aus zwei Anwendungsteilen: einer Datenverwaltung und einem 3D-Editor In der Datenverwaltung findet die Bearbeitung der Stammdaten (Räumlichkeiten, Vitrinen, Exponate etc.) zur Verwendung im 3D-Editor, der Kernkomponente der Applikation, statt. Im 3D-Editor kann dann auf Basis der vorhandenen Daten der Planungsprozess stattfinden. Bereits während der Positionierung aller Objekte informiert die Applikation über eventuelle Konflikte hinsichtlich konservatorischer Rahmenbedingungen.

Die meisten WebGL Frameworks stellen dem Entwickler geometrische Grundobjekte (z. B. Würfel, Kugeln oder Zylinder) zur Verfügung. Mittels weniger Zeilen JavaScript-Codes können diese im Browserfenster gerendert (dargestellt) werden. Über dies hinaus offerieren viele Frameworks bereits fertige Lösungen zum Aufbau eines Scenegraph (strukturelle Beschreibung eines Szenenaufbaus), zur Integration verschiedener Kameras (Parallel- oder Perspektivprojektion) sowie zur Realisierung von Oberflächenmaterialien und Beleuchtungsmodellen. Zur Entwicklung wurde auf die Verwendung des WebGL Framework three.js zurückgegriffen. Aufgrund des hohen Verbreitungsgrades bei der Entwicklung interaktiver 3D-Webapplikationen (u.a. in Google Chrome Experiments) findet sich neben der offiziellen Dokumentation eine Vielzahl an externen Ressourcen zu Entwicklung und Problemlösungen.^]

Die Applikation selbst ist als SPA (Single Page Application) konzipiert und wird mittels AngularJS JavaScript MVC (Model-View-Controller) Framework entwickelt.[3] Alle in der Applikation generierten und darzustellenden Daten werden über einen RESTful (Representational State Transfer) Webservice bereitgestellt und dynamisch, ohne Neuladen der Anwendung bezogen bzw. gespeichert. Perspektivisch ermöglicht diese Architektur einfache Skalierung und damit hohe Nutzerzahlen.

[1] Alexis Deveria - Compatibility table for support of WebGL in desktop and mobile browsers - URL: <http://caniuse.com/webgl> (28.09.2013)

[2] Ricardo Cabello - Three.js Project Page- URL: <http://threejs.org/docs/> (28.09.2013)

[3] Florian Plag - JavaScript-Framework: Einführung in AngularJS -URL: [http://html5-mobile.de/blog/angularis-iavascript-mvc-framework-tutorial](http://html5-mobile.de/blog/angularjs-javascript-mvc-framework-tutorial) (28.09.2013)

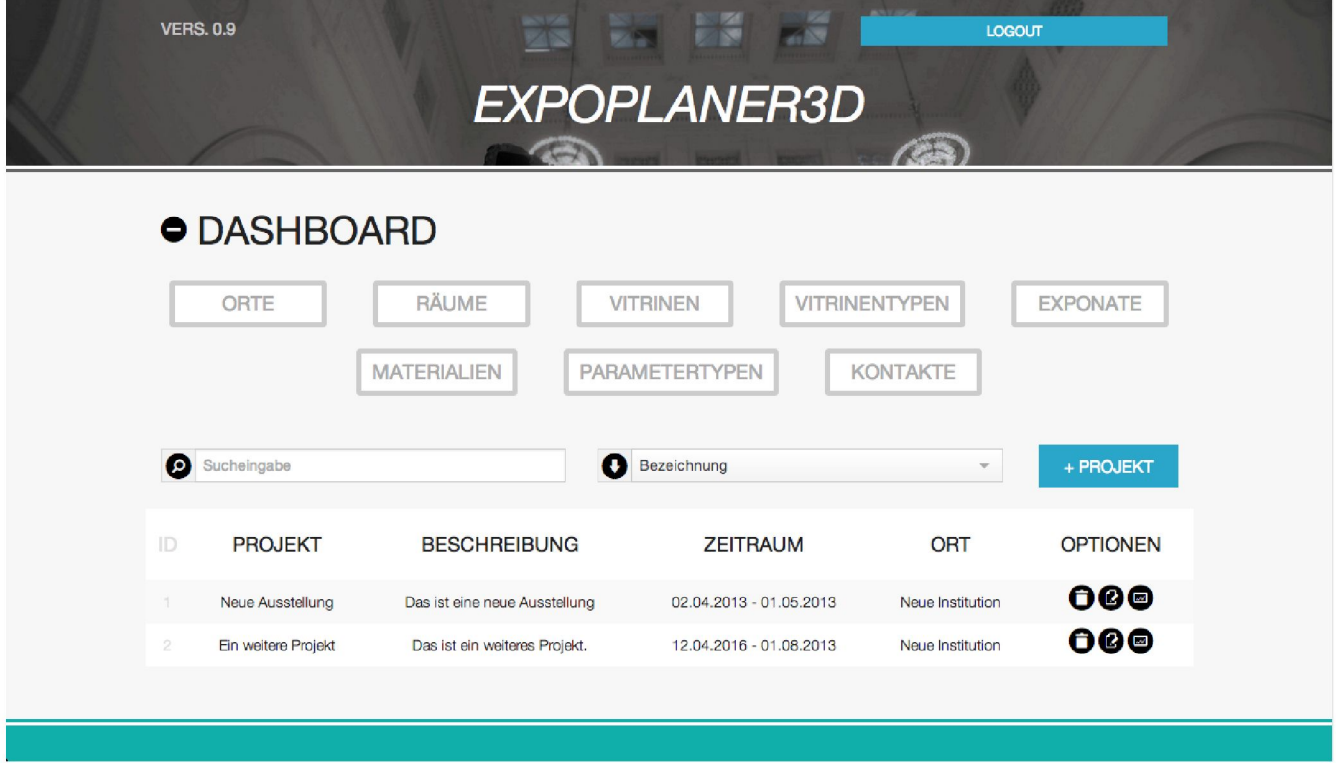

Oberfläche der Datenbank für die Eingabe der Daten zur Räumen, Vitrinen, Objekten (Screenshot: HTW Berlin, Creative Media, Interaktive Medien im Museum)

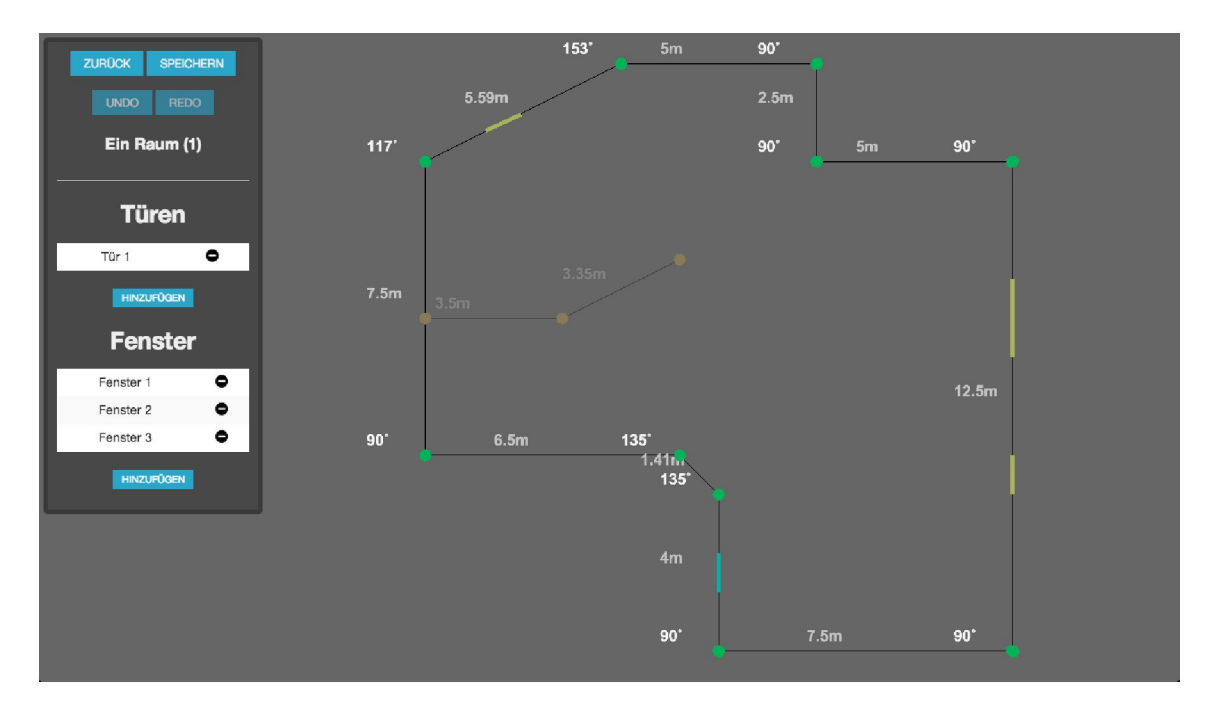

Grundriss-Editor (Screenshot: HTW Berlin, Creative Media, Interaktive Medien im Museum)

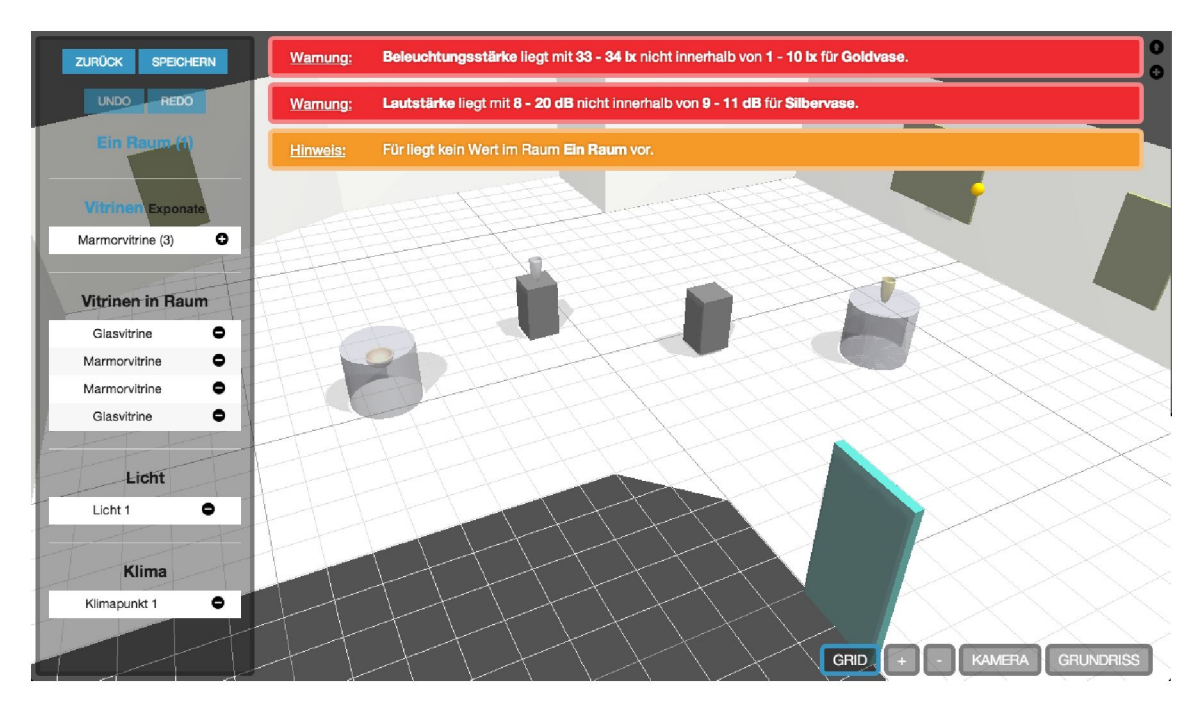

3D-Editor mit eingeblendeter Warnfunktion (Screenshot: HTW Berlin, Creative Media, Interaktive Medien im Museum)

Gefördert mit EFRE-Mitteln der Senatsverwaltung für Bildung, Jugend und Wissenschaft

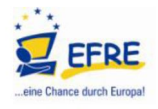

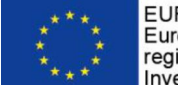

EUROPÄISCHE UNION Europäischer Fonds für regionale Entwicklung Investition in Ihre Zukunft